## **Получение сертификата квалифицированной цифровой подписи КЭП**

Для работы в личном кабинете на сайте ФНС Вам потребуется квалифицированная цифровая подпись. Вход в кабинет юридического лица возможен только по сертификату КЭП. Индивидуальный предприниматель может войти в свой личный кабинет разными способами, в т.ч. и без сертификата КЭП. Однако и юридическим лицам и индивидуальным предпринимателям надо подписать заявление на регистрацию ККТ, это возможно сделать только сертификатом КЭП.

Так же сертификат КЭП потребуется для подписания договора с ОФД, в большинстве случаев это делается электронно в личном кабинете клиента на сайте ОФД.

Узнайте у Вашего бухгалтера, возможно у Вас уже есть КЭП. Дело в том, что налоговая отчетность от юридических лиц уже несколько лет принимается только в электронном виде, и без КЭП Ваш бухгалтер вряд ли смог ее сдавать. Если все же у Вас нет КЭП, мы как официальный партнер «СКБ Контур» готовы предложить Вам оформить сертификат от одного из ведущий удостоверяющих центров.

Цифровую подпись для подписания платежных поручений предоставляют практически все банки, обслуживающие счета юридических лиц и индивидуальных предпринимателей. Однако, в большинстве случаев это неквалифицированная цифровая подпись и для работы на государственных порталах она не подходит.

Сертификатом КЭП нужно подписать пользовательское соглашение, заявление на регистрацию ККТ в ФНС и договор с ОФД, поэтому его нужно выпустить на лицо, имеющее право подписи без доверенности в соответствии с учредительными документами (или индивидуального предпринимателя).

## **Цены**

Для работы с государственными порталами, такими как nalog.ru нужен сертификат КЭП по ГОСТ 34.10-2001 и ГОСТ 28147-89. В линейке продуктов «СКБ Контур» есть два подходящих продукта:

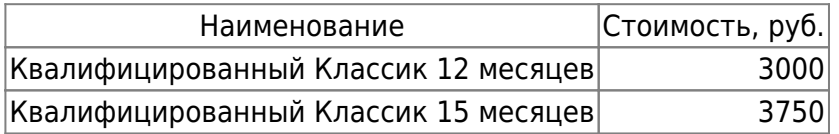

Такой сертификат может быть получен как на защищенный ключевой носитель, так и на флешдиск или в реестр персонального компьютера. Если Вы хотите получить сертификат КЭП на защищенном носителе, выгоднее это сделать сразу же, при заказе сертификата, в этом случае к базовой стоимости нужно добавить 500 руб., отдельно он стоит значительно дороже.

Кроме сертификата КЭП потребуется специальное программное обеспечение, средство криптографической защиты информации СКЗИ КриптоПро CSP. Возможно у Вас уже есть лицензия на это программное обеспечение, многие банки предоставляют её в рамках

обслуживания счета, уточните этот вопрос у Вашего бухгалтера. Если у Вас уже есть действующая лицензия на КриптоПро CSP, покупать новую не нужно, если её нет, или срок её действия скоро истекает, мы готовы предложить Вам несколько вариантов:

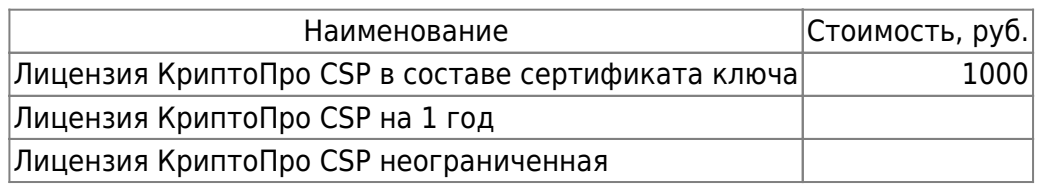

## **Документы**

Для начала работы над Вашим сертификатом нам потребуются реквизиты Вашей организации:

- ИНН / КПП (от индивидуальных предпринимателей только ИНН)
- БИК
- Номер расчетного счета

Все остальное мы получим самостоятельно из Единого Государственного Реестра и выставим Вам счет.

Пожалуйста подготовьте скан-копии документов:

- 1. Паспорт (разворот с фотографией)
- 2. СНИЛС (если карточка СНИЛС утеряна, заполните и подпишите официальное письмо от организации с подтверждением номера СНИЛС, поставьте печать организации)

Перешлите скан-копии нашему менеджеру, он подготовит бланк заявления на получение сертификата КЭП и направит его Вам на подпись. Подпишите, поставьте печать организации, отсканируйте и отправьте обратно нам.

Все подписи выполняются синей ручкой. Должность руководителя в расшифровке подписи указывается полностью без сокращений, в соответствии с учредительными документами. Все скан-копии должны быть цветные.

Если у Вас нет сканера для документов, рекомендуем воспользоваться приложением для смартфона CamScanner ([Android](https://play.google.com/store/apps/details?id=com.intsig.camscanner), [iOS](https://itunes.apple.com/us/app/camscanner-free-pdf-document/id388627783?mt=8), [Windows Phone 8](http://www.windowsphone.com/en-us/store/app/camscanner/d991ee36-dc78-41e1-9406-0943f13c70fb))

Удостоверяющий центр рассмотрит заявку (обычно в течение одного рабочего дня) и после утверждения заявки мы готовы передать Вам сертификат КЭП при личной встрече.

From: <https://wiki.lineris.ru/>- **ЛИНЕРИС**

Permanent link: **<https://wiki.lineris.ru/e-signatute?rev=1503521723>**

Last update: **2017/08/23 20:55**

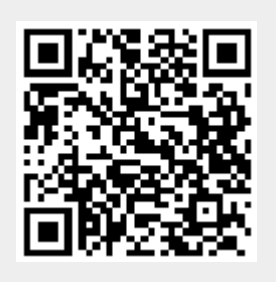